# **Foreman - Feature #1194**

# **Support hooking into host creation/deletion**

09/29/2011 12:25 PM - Benjamin Goldsbury

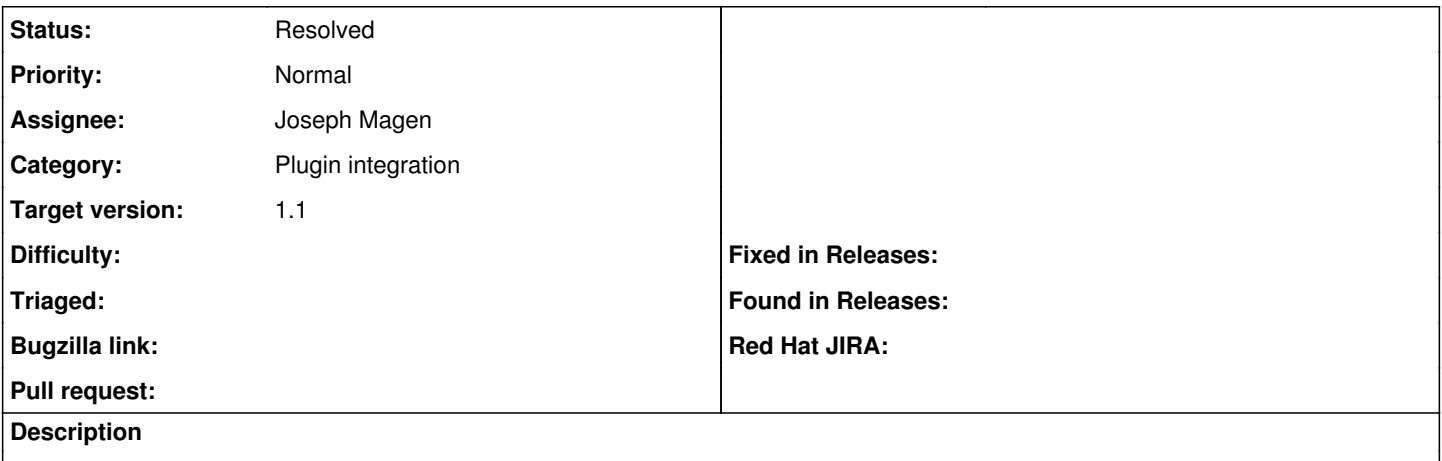

Since the goal of Foreman is to support life-cycle management, it should have support for doing business-specific tasks based.

For example, we generate custom SSL certificates for various services on each host we run. While this could be accomplished in Puppet, it seems that Foreman is the more logical place to control this behavior.

This could be accomplished via a plugin architecture or just an option of "script to run when creating a host" and "script to run when deleting a host".

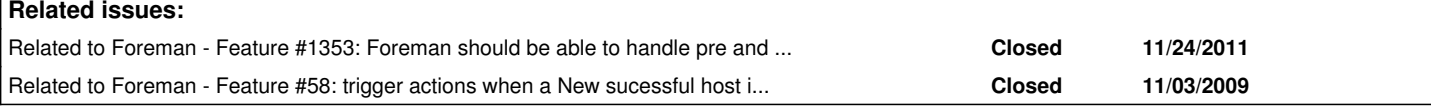

## **History**

## **#1 - 10/02/2011 11:28 AM - Ohad Levy**

would a simple script executed by foreman user would suffice?

at the moment, since there are is no background processing in foreman, the request would block the UI (e.g. the UI would wait until the script would finish)

## **#2 - 10/03/2011 01:17 PM - Benjamin Goldsbury**

Seems fine to me. Would be nice if Foreman could capture stdout/stderr and/or warn the user on a non-0 exit of the script.

#### **#3 - 10/03/2011 03:07 PM - Ohad Levy**

would you like to get a notice in the UI / email ?

who should be noticed? the owner of the host? the creator of the host?

#### **#4 - 10/13/2011 09:19 AM - Benjamin Goldsbury**

I think notification through the UI is a reasonable starting place.

## **#5 - 05/10/2012 03:32 AM - Ohad Levy**

following a discussion on irc here is an example <http://pastie.org/3888211>

#### **#6 - 08/06/2012 03:55 PM - marcelo veglienzone**

I would like to see something like this to have foreman update freeipa upon host creation

#### **#7 - 12/16/2012 09:41 AM - Joseph Magen**

You can implement hooking into host creation/deletion by writing a Foreman Plugin - <http://theforeman.org/projects/foreman/wiki/Plugins>

Just follow the example at [http://theforeman.org/projects/foreman/wiki/How\\_to\\_Create\\_a\\_Plugin](http://theforeman.org/projects/foreman/wiki/How_to_Create_a_Plugin)

[https://github.com/isratrade/foreman\\_plugin\\_template/blob/master/app/models/foreman\\_plugin\\_template/host\\_extensions.rb](https://github.com/isratrade/foreman_plugin_template/blob/master/app/models/foreman_plugin_template/host_extensions.rb)

```
module HostExtensions
  extend ActiveSupport::Concern
  included do
       execute standard callbacks
       after_create :do_this
    after_destroy :do_that
    execute custom hooks
       after_ready_for_build :do_something_special_after_build
       def do_something_special_after_build
          p "doing customized callback something special AFTER build"
        end
    end
end
```
## **#8 - 12/16/2012 10:42 AM - Ohad Levy**

- *Category set to Plugin integration*
- *Status changed from New to Resolved*
- *Assignee set to Joseph Magen*
- *Target version set to 1.1*